# <u>VIEWFINDER</u>

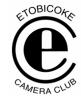

Vol. 45 No. 2 October 2005

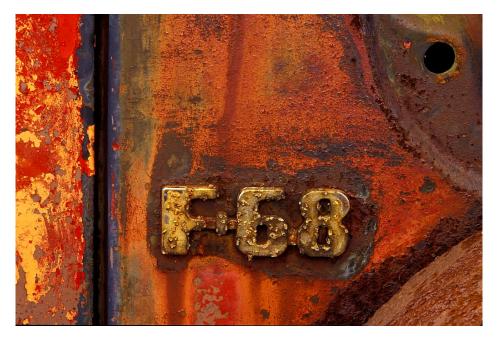

**Image of the Month** 

"F68"

Maggie Sale

## Competition Results: PHOTOGRAPHER'S CHOICE I

| Intermediate:          |               | 14 entries, 56 images, 55 accepted | Average score: 19.7 |
|------------------------|---------------|------------------------------------|---------------------|
| GOLD                   | Nikola Bilic  | Wine                               |                     |
| SILVER                 | Nikola Bilic  | Sunset                             |                     |
| $\mathbf{H}\mathbf{M}$ | Alec Monro    | Fundy Boots                        |                     |
| HM                     | Michel Gagnon | Pangea                             |                     |
| $\mathbf{H}\mathbf{M}$ | Michel Gagnon | Roussillon II                      |                     |
| HM                     | John Freeman  | Strawberry Farming                 |                     |
| Superset:              |               | 12 entries, 48 images, 45 accepted | Average score: 19.5 |
| GOLD                   | Maggie Sale   | F68                                |                     |
| SILVER                 | Carm Griffin  | Shadow on Dunes                    |                     |
| HM                     | Maggie Sale   | Iris                               |                     |
| $\mathbf{H}\mathbf{M}$ | Maggie Sale   | Gargantua Bay                      |                     |
| HM                     | Judy Griffin  | Better Days                        |                     |
| HM                     | Joe Vitale    | Torn Petal                         |                     |

Judges: Tony Florio, Esso CC Anna Lempicki, Toronto Focal Forum Ralph Grose, Toronto CC

VIEWFINDER

#### PHOTOGRAPHER'S CHOICE I

This was the first competition of the new season and the first time that we have combined slide images and digital images in the same competition. In other words, the focus was on the image, not the photographic equipment used to create the image. By all accounts, this new format was a great success.

Of course, there were a number of things we learned which can be adjusted to make future competitions and shows even better.

On the technical side, we will be doing further work to ensure that the size and the brightness of the projected digital images and slide images are the same. We believe that the digital project brightness and contrast were set too high. This can be fairly easily adjusted, however, we just ran out of setup time. Since this was our first such competition, we should have allowed ourselves a bit more setup time. Of course, we also now know to set the digital projector high enough so we do not project the image on the back of the judge's head.

Here are a few key points we picked up from the judges comments relative to the digital images:

- The judges seemed to be more critical of small issues that can be easily corrected with digital images. For example:
  - One image looked like it had been manipulated in some way that left a slight white edge along part of the bottom border. Except for this, that image might have been gold or silver.
  - Horizons that are not straight but can easily be straightened digitally.
  - Dirt that could have been easily removed digitally. This is especially important if you are scanning slides in order to submit a digital image.
  - Cropping or removing hot spots or other distractions from the main "point of interest" in the image.
- The judges seemed to like small white borders around some of the digital images. They also commented favourably on a digital image that was cropped to become a panoramic image. I suspect that we will mixed responses from various judges on such obvious digital manipulations so it will be a learning experience for everyone to see what judges consistently like and don't like.

- The judges did not seem to like highly manipulated abstract digital images.
- If you digitally add something to an image that upsets the artistic proportions of the image, some judges may mark it down. In the case of Nikola's lovely "Sunset" picture, judge Anna Lempicki, who was an artist before she became a photographer, marked the image down since she felt that the seagull was out of proportion with what one would have seen in real life. Nikola confirmed that he had indeed added the seagull. The other two judges recognized Anna's point but none-the-less said it was a beautiful image and awarded it the silver ribbon.
- Very high contrast images do not project well with digital projectors.
- Obviously we are likely to see quite a bit of variability in issues like this since judging digital images is also new to most of the judges. It should make for a fun year with lots of learning and, I am sure, lots of vigorous discussions.

See our club web site for all the winning images in Photographer's Choice I.

www.etobicokecameraclub.org

## PRESENTATION – "MYSTIC TIBET" By Mary-Ann & Ray Anderson

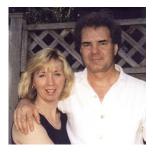

Our new season started off on Sept 12 with the spectacular 16 projector presentation by Mary-Ann & Ray Anderson called "Mystic Tibet". Their presentations are always breathtaking and this was no exception.

Here are a few facts about their trip:

- They had 2 trips to Tibet one in Dec 2001 and one in Aug 2004. Although they normally plan such major trips for months in advance, one of these trips they put together in just 2 weeks.
- They spent 2 weeks in Tibet on the first trip and 3 weeks on the second and traveled mostly in a 4x4 across bumpy and dusty roads.
- The slide show consisted of over 1000 slides so you can image how much film they used.

VIEWFINDER

- The special screen which they provided was 8 ft x 24 ft and took a team of people to set up. They can project 4 portrait images side by side or two landscape image or one landscape and two portraits so you can images the dazzling combinations of images we saw.
- It takes 4 hours to set up the screen and 16 projectors for the show.
- Tibet is about twice the size of PEI with an average elevation of over 12,000 feet
- One could tell from the slides that the air is incredibly clear at those elevations.
- The people are colourful, quite poor but generally happy.
- Their Buddhist religion is present everywhere and impacts all aspects of their lives in spite of the fact that over 6000 monasteries, nunneries, and temples were destroyed during the Chinese cultural revolution starting in the 1950's.

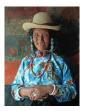

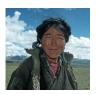

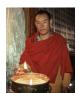

 The traditional Tibetan music was absolutely enchanting and certainly well suited to the show.

A more detailed description of their travels is posted on our web site.

Mary-Ann & Ray are working on new presentations so we look forward with great anticipation to having them back again.

### SEMINAR – "SIMPLE TECHNIQUES FOR IMPROVING YOUR DIGITAL PHOTOGRAPHS"

By Joe Vitale

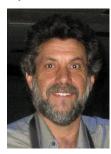

For our second club meeting of the year, Joe Vitale showed us some of the magic of Photoshop. Joe's intent was not to *teach* us how to do the various image manipulations but rather to *show* us some of the neat things Photoshop can do.

"I just wanted club members to know and get excited about what the future may hold for anyone who does wants to learn a little more of the *powers of Photoshop*".

Joe showed us several examples of how you can take two images and combine elements of one with the other using the layer mask.

**Old Car Interior** – combining the correct exposure portion of two images to create one image correctly exposed all over.

**Bride and Roses Images** – two separate images were combined to create one very effective image as below

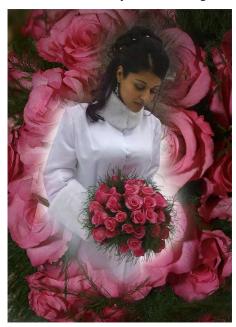

**Old Man Ghost in Tunnel** – from two completely different pictures, Joe created one image which looked like a ghost of a man walking out of an old stone tunnel.

Using various selection tools, Joe also showed that one can place part of an image precisely into another image such as the "Little Boy in Arch" at Casa Loma. The small children in your lives would be delighted to see themselves placed in an unusual spot in a picture.

Joe also showed us that by using colour filters and graduated filters you can create a beautiful sunrise – a tip especially useful for those who hate getting up early in the morning.

VIEWFINDER

# OUTING - MOUNTSBERG CENTRE FOR BIRDS OF PREY - Sept 24

Approximately 15 club members enjoyed a fabulous fall day at this interesting centre. For a small fee of \$2 over the modest entry fee of \$5 we had a private viewing of several birds. This gave us a chance to get great close up pictures without having to worry about wire fencing obstructing our views. The pictures speak for themselves.

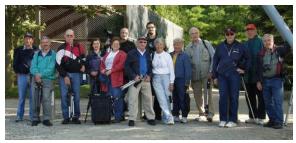

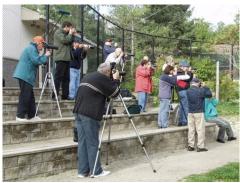

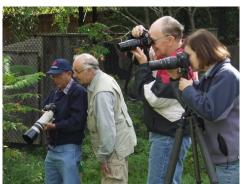

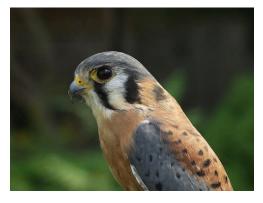

# **MEMBER SHOW – "ANTARCTICA"**By Darcy Rector

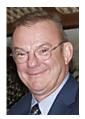

On Oct 3 Darcy treated us to a show which shared some of his fabulous images of the Antarctic taken during a trip in 2001. As usual, Darcy's presentation was full of interesting information nicely balanced with wit and humour.

We saw the delicate balance of the many life forms with this unforgiving environment. I learned that there are many more species of penguin than I realized existed – all beautiful in their own way. The air was crystal clear enhancing the beauty of the scenery. The Antarctic is full of delicate colours including the blue tones captured in the icebergs.

### OCTOBER SCHEDULE OF MEETINGS

- Oct 3 Salon Photographer's Choice I This is the first time we will have a combined slide and digital image salon.
- Oct 3 Member Show Antarctica by Darcy Rector. Great images from a part of the world most of us will never see in person.
- Oct 17 Presentation "Image Gathering Far & Near" by Stan Bain. If you have seen any of Stan's shows in the past, you are in for a treat. Stan takes great pictures but he also composes his own music and creates entertaining narration.
- Oct 22 Outing Forks of the Credit / Cataract.
  Fall colours are often very much present in this area at this time of year. It is also a geologically interesting area full of great photographic potential.
- Oct 24 Seminar Nature Photography What do Judges Look For by Colin Angus. Any time we get to see inside the head of a judge, we know there will be lots to learn – not to mention a spectacular show of images. Remember that Oct 24 is the deadline for submitting your images for the next competition Scenics on Oct 31.
- Oct 31 Judging Scenics
- Nov 7 Salon Scenic plus Member Show "Nature Provides the Joy of Rural Life" by Mark Bargent. Mark always presents lovely shows full of great images.

### **NEW MEMBERS**

We have 7 new members signed up already. Welcome to:

Dario Di Sante

Ted Graham

Catherine Guillaume Chow

Brian Miller

Cynthia Moore

Cathy Rector

Kent Wilson

Every year we have one or more introduction nights held at the home of one our long term members. This night is a great way to meet some of other members plus learn a bit how our judging competitions and other aspects of how the club works.

Every year our new members say that it is a great introduction to the club and encourage us to continue with the tradition.

New members, **please mark Wed. Nov 30 at 7pm** on your calendar. **Evelyn Sanders** will be hosting the new members' night this year. More information will be provided closer to the date.

#### OTHER NEWS / WEB SITES / TIPS

 Nikon users, check out <u>www.nikonians.org</u> a site passed on by Carm Griffin who in turn heard about it from Stephan Burnie of the Miksang Society for Contemplative Photography (member of the GTCCC). Comments from Stephen:

"No doubt many of your club members use Nikon photographic equipment. I would like to let you know about a resource for Nikon users that I have found very valuable over several years. There is a unique online community called "Nikonians" which is dedicated to Nikon enthusiasts. With over 35,000 members worldwide, Nikonians offers a wealth of information about many facets of photography and Nikon gear. The discussion forums offer assistance for new photographers getting to know their cameras and valuable tips from pros working in the areas of fine art, journalism, wedding and portraiture - just to mention a few."

The site has information that could be useful to any photographer, even if you do not have Nikon equipment although there is a membership charge to access some parts of the site. They do offer a free membership with limited access. 2. Another interesting article passed on by Carm can be found at:

http://www.creativepro.com/story/feature/23405.html?cprose=6-38

Here is the leader to the article:

# Digital Photography How-To: The Pros and Cons of Lens Flare

Lens flare -- whether it's in the form of bright streaks, random polygons, or an overall washed-out look -- is a hazard when you're shooting photos near a bright light source. Learn how to avoid it, and even how to exploit it to make stunning imagery.

By Sean T. McHugh, *Cambridge in Colour* Monday, September 19, 2005

Check out Sean's web site. He has some magnificent images and some great tutorials. www.cambridgeincolour.com

- Maggie and Julian Sale have a new web site focusing on images of Toronto. www.torontoimages.ca
- 4. Anyone who has not picked up your pictures from the Montgomery's Inn exhibition this summer, please contact Darcy Rector to make arrangements to get them. Darcy can be contacted at 416-233-4129 or d.g.rector@rogers.com
- 5. Mark November 10 13, 2005 on your calendar. That is the date of the International Digital AV SuperCircuit competition being held in Ottawa. It will probably a long time before you get another chance to be so close to such an event. For more info, check out http://www.avsupercircuit.com/
- 6. **ECC Program 2005/2006**. Just a note to remind you that information on Member Shows can be found in the program on our web site (there are 6 scheduled this year). The printed brochure went to press before we had that info.
- 7. Outlings Rod Lord has suggested we start an archive of images taken during our club outings. Let's start with our first outing at Mountsberg. Please send 2 -3 images with Subject: Outing Images to digsig@etobicokecmaraclub.org Include some people shots if you have any. Who knows, we might even be able to put together a fun slide show from these images.

Vol 45 No 2 October 2005

## **CORRECTION**

You may have noticed that the Volume Number of this second issue of Viewfinder is different than the Volume Number in the first issue. The first issue was reported as incorrectly as Vol. 48. It should have been Vol. 44 as it is in this issue.